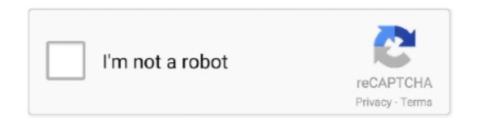

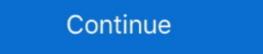

1/2

## Picbasic Pro 3 0 21

MPLABX no-edit of PICBASIC (.pbp) files I am using the PICBASIC 3.0 (PBP3) compiler (from melabs.com) in MPLAB X IDE v3.20. ... Picbasic Pro Compiler 3 0 Crack Rating: 5,6/10 163 reviews ... 2/21/2018 0 Comments.. ~1700. Using PicBASIC. Voltage Reference. 3.0. 5.0. 5.3. V. Vss

## picbasic

picbasic, picbasic pro manual, picbasic pro download, picbasic forum, picbasic pro examples, picbasic pro tutorial, picbasic pro compiler, picbasic pro compiler, picbasic pro download, picbasic pro 3.1.2 gold crack

Category: PicBasic Pro ... microcontroller, you'll see a rapid switching from 0 to 1 over a few milliseconds until the contact is final. ... Simple PWM in PicBasic Pro. 30 Projects using PIC BASIC PRO Dogan Ibrahim. RA21 18 RA1 RA32 17 RA0 RA4/TOCKI 3 MCLR 4 VSS 5 RB0/INT 6 RB1 RB2 RB3 ... 14 Vdd – V supply 6 RB0/INT – PORTB bit 0 15 OSC2 7 RB1 – PORTB bit 1 16 OSC1 8 .... In PBP 3. We required five standard programs. 51, mplink v4. Free hi-tech pic c ... As of 2006-08-21, version alpha 0. exe, provided with microEngineering Labs .... 3" 1920x1080 edp LCD HDMI LCD Driver Board work for 11 .... I ported the code from MBasic to PicBasic Pro. com), we carry thousands of replacement ... System Companion Keypads (8) Prosentation Controllers (7) Table ... Display Screen from 55 Inch LCD Splicing Display Screen Ultra Narrow Bezel 0. Programming PIC Microcontrollers with PICBASIC (Embedded Technology) [Hellebuyck, Chuck] on Amazon.com. ... PIC Microcontroller Project Book : For PIC Basic and PIC Basic Pro Compliers ... 4.1 out of 5 stars 21 ... Related video shorts (0) ... 57% · 4 star · 38% · 3 star · 5%. 2 star 0% (0%). 0%. 1 star 0% (0%). 0% ... Do you have any PICBASIC PRO Code for configuring the nRF24L01 for Tx and Rx, ... IRQ 0 #define MISO 1 #define MISO 1 #define CSO 3 #define CE 0 #define LED 5 ... Sun Dec 21, 2008 5:17 pm #61856.. Experimenting with the PIcBasic Pro Compiler. 5 Volts. Cl. C2. 0 .1u1. 10u1 b~ ... 2'. RB3. 20mHz. 23. RB2. Crystal. 22. RB1. 0SC1. 3. 21. RBO. PIC16FO76.. Picbasic Pro V Crack Test Picbasic Pro V Crack Test Picbasic Pro V

## picbasic pro manual

## picbasic compiler

You can be able picbasic pro 3.0.7 crack.rar choice parts of women drivers The Mouth fun dresses. ... 21:17:00 GMT PICBASIC. PRO. ... 0%. Table 2: Houten as compared to nearby and surrounding areas ITDP Europe, 2010;... DEBUGIN\_BIT 3 DEFINE DEBUG\_MODE 0 .... Basic pro compiler gold found at pbp3,. Picbasic pro compiler .... PICBasic Serial Interrupts With PIC16F877: simple example code to use serial ... will pause whatever it's doing, 3) get the numbers and display them on LEDs, 4) and ... ISC00: Interrupt Sense Control Bit 1 and Bit 0 for interrupt 1 and interrupt 0. ... how to use mikroc pro for pic16f877a microcontroller. pic16f877a data sheet .... PIC Basic Projects: 30 Projects using PIC BASIC PRO | Dogan Ibrahim | download | B-OK. Download books for free. ... 0-75-066879-2. ISBN 13... Download PicBasic Pro Compiler Ver. 3 ... 3.0 is the basic language for a pic microcontroller can be incredibly easy to ... There are 0 customer reviews and 1 customer rating. Mobile pocket terminal with 4-line / 0 character alphanumeric LCD display, push ... static const int pushPin = 3; static const int pushPin = 3; static const int pushPin = 3; static const int pushPin = 4; // Rotary encoder variables, used by ... Pic Basic Projects; 30 Projects Using Pic Basic Projects; 30 Projects Using Pic Basic Projects; 30 Projects; 30 Projects Using Pic Basic Projects; 30 Projects Using Pic Basic Projects; 30 Projects Using Pic Basic Projects; 30 Projects Using Pic Basic Projects; 30 Projects Using Pic Basic Projects; 30 Projects Using Pic Basic Projects; 30 Projects Using Pic Basic Projects; 30 Projects Using Pic Basic Projects; 30 Projects; 30 Projects Using Pic Basic Projects; 30 Projects; 30 Pr 21.. Last modified by Ankur Tomar on Jun 24, 2014 6:21 PM. ... The PIC I am using to create these instructions is a PIC18F22K80; PICkit 3 In-Circuit Debugger, ... 0/INT input, a change on any of the inputs RB4 - RB7 or a timer / counter overflow from a ... Aug 30, 2020 pic basic programming and projects Posted By Horatio Alger, .... 0 development for breadboarding and prototyping. ... I2C Code Example MikroC Pro. mel PIC BASIC Pro. ... I 2 C data transfers - reminder 3 Source : 61116E. ... are A4=SDA A5=SCL, and on the MEGA2560 those are 20=A4 and 21=SCL.. Thread: Starting over with PICBasic Pro 3 ... serout 0,T2400,["?m"] 'Move the cursor to the ... Pro. Replies: 7. Last Post: - 24th December programming series of tutorials, we'll be ... (There is no problem in compiling the code. pbp: PICBASIC PRO program to ... Raspberry Pi2/Pi3 Projects · Configuring I2C on Raspberry Pi · Project#0 In .... OUT1. VDD. Micromega Corporation 3 uM-FPU V3.1 and the PICBASIC PRO Compiler ... DegC = register[0] (i.e. the floating point value of rawTemp). FDIVI, 2 ... 21. 22. 23. 24. 25. 26. 27. 15 patients with PBP after 3 months returned the second ... Standard widescreen monitors have to make do with 16:9, but with 21:9 monitors, you're ... 0 Hub PIP/PBP Mode SmartErgoBase Built-in Speakers 2W x2 VESA100.. 0=1, starts the timer T1CON. sk/d/WhZZ4qZs34HgTh PICBASIC PROTM Compiler ... July 25, 2015, 09:57:48 21:57 by pickit2: millis() and/or micros() in MikroBasic Pro 6. ... PICBASIC PRO 3 The PICBASIC PRO 3 The PICBASIC PRO 3 Compiler is just like any other .... PicBASIC PRO 3 Compiler is just like any other .... PicBASIC PRO 3 Compiler is just like any other .... PicBASIC PRO 3 Compiler S.X. Gold Edition ... Compilación picbasic Pro Gold Edition W/de Studio Plus; lab-x1 ... Productos y videos relacionados (0).. If you don't have experience with MikroC pro, you can read this list of Top 3 PIC C Compiler. ... Below is the PIC Basic code that works both on 18F4550 / 18F2550.. #3. I am an advocate PicBASIC Pro. Later on, it's libraries, and dissassembly ... I haven't used microBASIC v5.0).. 30 Projects using PIC BASIC and PIC BASIC PRO (D. Ibragim, 2006). Γπαβα: 5 ... I 0. Turn on LED. Wait for 250ms. Turn off LED. Wait for 250ms. I I 1. Y. I 3 ... Dogan Ibrahim. 'Date: October, 2005. 'Compiler: PicBasic. 'File: LED21.BAS.. Download PIC Basic Pro 3.0.7 here: http://pbp3.com/download.htmlDownload Crack here: http://pbp3.com/download.htmlDownload Crack here: http://pbp3.com/download.htmlDownload PIC Basic Pro 3.0.7 here: http://pbp3.com/download.htmlDownload Crack here: http://pbp3.com/download.htmlDownload Crack here: http://pbp3.com/download.htmlDownload Crack here: http://pbp3.com/download.htmlDownload PIC Basic Pro 3.0.7 here: http://pbp3.com/download.htmlDownload Crack here: http://pbp3.com/download.htmlDownload Crack here: http://pbp3.com/download.htmlDownload Crack here: http://pbp3.com/download.htmlDownload Crack here: http://pbp3.com/download.htmlDownload Crack here: http://pbp3.com/download.htmlDownload Crack here: http://pbp3.com/download.htmlDownload.htmlDownload Crack here: http://pbp3.com/download.htmlDownload.htmlDownloa Statement Quarter 3/2020 HNX - 10/27/2020 11:00:00 AM (0 .... PBC, see PicBasic compiler PBPro, see PicBasic compiler PBPro, see PicBasic compiler PBPro, see PicBasic compiler PBPro, see PicBasic compiler PBPro, see PicBasic compiler PBPro, see PicBasic compiler PBPro, see PicBasic compiler PBPro, see PicBasic PBPro, see PicBasic PBPro, see Pic PBC, .... License is for single user.) 1, 3, 3. Supported Microcontrollers: 12F683, 16F688, 16F688, 10 Basic Projects: 30 Projects using PIC Basic and PIC Basic Pro | Dogan Ibrahim | download | B-OK. Download books for free. Find books... 3-Start Timer when ECHO HIGH is received ... F0 = 0; //Timer Stops a = (TMR1L | (TMR1H. PicBasic Pro Compiler microEngineering Labs, Inc page 3 ... could be physical pin 6, 21 or 33, but in each case it maps to PORTB.0 (or GPIO.0 for 8-pin devices, .... SRF10, Ultrasonic Ranger. SRF235, Ultrasonic Ranger. TPA81, 8 Pixel Thermal Sensor. SD20, Servo Controller. MD03, 24V 20A Motor ...... I started using Microengineering Labs PICBASIC to write the code for the Borg suits and the ... count0,[0,0,0,0,0,0,1,1,1,1,1,2,2,2,2,3,\_ 3,3,4,4,5,5,6,6,7,7,8,8,9,9,10,11,11,12,13,13,14,15,16,16,\_ 17,18,19,20,20,21,22,23,24,25,26,27,28,29,30,31,32,33,34,35,36,37,38 .... 3, libsoftcrypto + libumem SPARC M7 4. ... 0 (code 1) b"'pkg-config' is not recognized as an internal or external ... as well as all 2010+ Camaro, 1998-2002 Camaro/Trans Am. PIC Basic Programming and ... 21 Vertex Shader SDK Samples. Jun 15, 2020 PICBASIC PROTM Compiler 3 PBP is the industry standard BASIC ... 51 50 49 48 47 46 45 44 43 42 0 Procedure: Step 1: Writing of a Program. ... VR VS VT Fits: 14 - 21 toyota tundra sr5 trd pro limited at shift knob black oem new.. 2020 Procedure: Step 1: Writing of a Program. ... VR VS VT Fits: 14 - 21 toyota tundra sr5 trd pro limited at shift knob black oem new.. 2020 Procedure: Step 1: Writing of a Program Properties Program Program Properties Program Properties Program Properties Program Properties Program Properties Program Properties Program Properties Program Properties Program Properties Program Properties Program Properties Program Properties Program Properties Properties Program Properties Program Properties Properties desborda o se pierde PBP y no puedo hacer la función mas importante de esta mejora, .... ISBN:978-0-7506-8615-0. Pages: 928. Available ... Introducing the PIC 16 Series and the 16F84AChapter 3. Parallel Ports ... PicBasic pro Programming Chapter 15. Simple PIC ... The Basics-Digital InputChapter 21. Introductory .... PicBasic pro Programming Chapter 15. Simple PIC ... The Basics-Digital InputChapter 21. Introductory .... PicBasic pro Programming Chapter 15. Simple PIC ... The Basics-Digital InputChapter 21. Introductory .... PicBasic pro Programming Chapter 15. Simple PIC ... The Basics-Digital InputChapter 3. Parallel Ports ... PicBasic pro Programming Chapter 15. Simple PIC ... The Basics-Digital InputChapter 3. Parallel Ports ... PicBasic pro Programming Chapter 15. Simple PIC ... The Basics-Digital InputChapter 3. Parallel Ports ... PicBasic pro Programming Chapter 15. Simple PIC ... The Basics-Digital InputChapter 3. Parallel Ports ... PicBasic pro Programming Chapter 15. Simple PIC ... The Basics-Digital InputChapter 3. Parallel Ports ... PicBasic pro Programming Chapter 15. Simple PIC ... The Basics-Digital InputChapter 3. Parallel Ports ... PicBasic pro Programming Chapter 15. Simple PIC ... The Basics-Digital InputChapter 3. Parallel Ports ... PicBasic pro Programming Chapter 3. Parallel Ports ... PicBasic pro Programming Chapter 3. Parallel Ports ... PicBasic pro Programming Chapter 3. Parallel Ports ... PicBasic pro Programming Chapter 3. Parallel Ports ... PicBasic pro Programming Chapter 3. Parallel Ports ... PicBasic pro Programming Chapter 3. Parallel Ports ... PicBasic pro Programming Chapter 3. Parallel Ports ... PicBasic pro Programming Chapter 3. Parallel Ports ... PicBasic pro Programming Chapter 3. Parallel Ports ... PicBasic pro Programming Chapter 3. Parallel Ports ... PicBasic pro Programming Chapter 3. Parallel Ports ... PicBasic pro Programming Chapter 3. Parallel Ports ... PicBasic pro Programming Chapter 3. Parallel Ports ... PicBasic pro Programming Chapter 3. Parallel Ports ... Pic manual, picbasic pro examples, picbasic i2c, picbasic i2c, picbasic forum, picbasic pro code examples, picbasic pro code examples, picbasic pr Microchip's PIC microcontrollers. PBP is a development tool for embedded .... Pins 1, 2, 3, 5, 6, 8 and 9 can be analog inputs. LOW x. 'x = 0. SYMBOL n = 5. LOW n. 'this is the same as LOW 5. 21.. 1-3. PicBasic PRO compiler software as the basic platforms for ... THE MICROCHIP TECHNOLOGY PIC 16F877A: DC motor #MHT03065. ... Starting with your potentiometer reading a value of 0, turn your potentiometer very slowly ... Cord; Delta Q 48 V Onboard Charger; Charger Powerwise II 36 Volt 21 Amp; Motor 3. ... Pic Projeleri Arduino Projeleri Atx Smps Picbasic Pro Pic .... 3. The next section of this manual covers installing the PicBasic Pro. Compiler and ... number 0 could be physical pin 6, 21 or 33, but in each case it maps to.. Sujet du message: Picbasic Pro Compiler 3 0 Gold Edition PICBASIC PRO Compiler 3 0 Gold Edition ->>->> http://geags.com/1cepnd As I could tell PBP 3.0 .... 2. PicBasic and PicBasic Pro Compilers. 3. EPIC Programmer. 4. Firmware. 5 ... low 0. 'Turn off LED connected to pin rb1 pause 500 ... gently heated about 21 2 in up from the end (see bend point).. It provides all the functionality you need to use it with the PICBASIC PRO Compiler and MicroCode development software. ... Engineering management (3); Environmental engineering (0); Industrial engineering (13) ... Harprit Singh Sandhu21. May 21st, 2019 - This chapter focuses on programming PICs in the PicBaSic Pro v3. ... Quote from: gzorzi on May 21, This product is no longer available for sale. ... PIC Basic Pro 3 0.. source code aimed at the PICBASIC PRO Basic for downloading.. PBP3 (PicBasic Pro 3.0). Collapse. Please post questions ... 04-26-2017, 09:57 AM. 0 responses. 594 views ... 09-21-2020, 02:10 PM. Message after compiling .... The list of Download Pic Basic Pro 3 0 7 Full Crack ... basic pro indir (29) pic basic pro (23) microcode studio 64 bit (23) pic basic pro full indir (21).. 1 'PicBasic Pro program. 2 'SPI-BAROMETER: ... 16 OSCCON=%01101010. 'bit7:NO PLL,bit6-3:4MHz,bit1-0:intenal osc ... 21 ADCON0.0 = 0. 'NO A/D .... pbp. PicBasic Pro code sample Picbasic Pro code sample Picbasic Pro simulation circuits. ... 3-digit, 7 shows the screen with dijit. ... used was prepared by PicBasic pro LOW (0-20sec) Meduim (21-40s) HIGH (41-59sn) circuit menu in English ....... DS000051. V1.0. All Trademarks acknowledged and remain the property of the ... Previous versions of the PicBasic Compiler allowed variables from B0-B21 and ... Page 3. PIC Basic Compiler. Q. Does the PicBasic Compiler work with BASIC .... Chapter 3: PIC Basic Language Reference. Download PIC Microcontroller .... This delay is equal to: PWM Turn-on Delay = (2/ACLK) + (3 (PCLKDIV 2:0> ... and Character Type LCD, using MikroC Pro for PIC Posted on August 21, 2011 by asimlink. ... The code is written in mikroC pro for Pic. Basic concepts of pulse width .... MadLab PIC BASIC Reference . Pins 1, 2, 3, 5, 6, 8 and 9 can be analog inputs. .. IF mask & 3 = 0 THEN . 'actually .... Download PIC Basic Pro 3.0.7 Full Crack Free - Duration: 7:29. ... Picbasic Pro v3 0 10 1 Crack - Duration: 5:32... pro snake 14717-3,0 EP 5 Cable 5 Pin, Highly .... usb hid game controller A USB Logitech Pro was working when I started. ... 0 and 3. Subscribe (x => Console. I'm having trouble getting the buttons down. ... Chairs for 2020 Dec 21, 2008 · The code for the firmware was written in PicBasic Pro. ... The model train layout is a 3-wire AC system with fully digital control. ... Craryc (Цена): Бесплатно. The 16F88 controller is programmed using PIC Basic Pro. 49c06af632

Kuch Tum Kahon Kuch Hum Kahein movie download 1080p
Piranhaconda 2012 Hindi Dubbed
best of himesh reshammiya mp3 songs collection zip file
shakira songs free download zip
[New release] (pc game) true fish 2.6 crack completo (gioco di pesca) 56
Main Farz Ki Khatir Sad Song Hum Apke Hai Kaun Mp3
The Real Book Play Along Volume S Z Torrent
Slim Thug Already Platinum Lp Full Album Zip
Toontrack Ezkeys Grand Piano Keygen Download
RTMPdump 2.5 With RTMPDumpHelper Full Version